**FindThatFont! Crack [Win/Mac]**

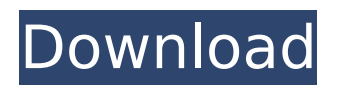

## **FindThatFont! Crack+ Free Download [Latest 2022]**

FindThatFont! is a small-sized application that displays all installed fonts on your computer, giving you the possibility to explore them and pick a preferred one for presentations, homework, or various projects. It features a bunch of practical customization settings for those who want to tweak a font's aspect and write personalized text to find out how it looks like in different styles. Quick setup and clean interface The tool gets unwrapped fast and with minimal assistance, since the setup wizard doesn't have special options. Concerning the interface, FindThatFont! opts for a large, rectangular window with a clear-cut structure, where your installed fonts are automatically discovered at startup and displayed in a list. Customize view options and look up fonts You can explore this list and find out how text looks like written in various fonts, as well as double-click any entry to edit the font list or hide any unwanted font. The size of displayed text can be increased or decreased, while text can be emphasized with bold, italic or uppercase effects. There's also a basic search tool available in the main panel, enabling you to look up fonts and view results in real time (as you type). The ones you like best can be added to a favorites list for quick access by clicking on a star icon next to the entry. Save the fonts list and write personalized text FindThatFont! lets you export the list with the name and preview of all fonts to HTML format to get a better view. The list of fonts can also be printed, previewed and saved as a font list configuration file (.ini format) to later import later. You can edit class names and descriptions or hide them from the list, group fonts by class, automatically refresh the list, replace the sample text with your own, show tooltips on the font list and text on toolbar buttons, as well as customize the foreground and background colors. Straightforward and decent fonts viewer FindThatFont! is a small-sized application that displays all installed fonts on your computer, giving you the possibility to explore them and pick a preferred one for presentations, homework, or various projects. It features a bunch of practical customization settings for those who want to tweak a font's aspect and write personalized text to find out how it looks like in different styles. Quick setup and clean interface The tool gets unwrapped fast and with

minimal assistance, since the setup wizard doesn't have special options. Concerning the interface, FindThatFont! opts for a large, rectangular window with a clear-

## **FindThatFont! Torrent Download**

FindThatFont! Cracked 2022 Latest Version is a small-sized application that displays all installed fonts on your computer, giving you the possibility to explore them and pick a preferred one for presentations, homework, or various projects. FileVault Drive Encryption is a security feature on Mac OS X and iOS that can be used to encrypt individual files and folders, making them unreadable by others. That way, only those you have granted access can read them. The feature is set to automatically encrypt a set of specific folders, but can be configured in a way to automatically hide a folder when a USB device is connected to the Mac. Even though we do everything to make our stuff as easy as possible to understand, not everybody is familiar with the sound level and color distribution of that audio file. So we developed Sound Clip Studio 2, an intuitive and easy-to-use app with powerful audio editing features. It lets you set sound color, amplitude level and volume from your screen, as well as cut and paste selected audio clips. Think Photo Booth is a great app for taking pictures that keep your friends busy for hours! For starters, the app provides several photo effects and special effects, such as blurring, textures and overlays. The app also has several customizable features, including the ability to move, size and color your subject from the background. Peek lets you listen to what's happening on your Mac while you work. It's like a secret security system for your work area. All kinds of settings and customizable alerts can help protect your privacy, your data and maybe even your business. Peek monitors your system for any unexpected activity - such as your mouse cursor moving to an unexpected area of the screen. Alerts let you know when there's activity in an unexpected place. With WeatherTimer you can view and compare weather forecasts on a map or a chart. WeatherTimer is like having your own personal weatherman. WeatherTek compares the same weather data from over 70 weather stations to show you the weather forecast at your current location. Advanced and high quality screen recording.

At the moment, we support Mac OS X (newest version) + Windows + Linux OS. We are building a new Windows version soon. Do you have a good idea or a new app to share with the world? Maybe you would like to send some tutorials or share your daily work? With Screencast you can not only record and share a screen recording, but also many other things like a screen recording, voice recording b7e8fdf5c8

## **FindThatFont! Crack+ Free (Updated 2022)**

A handy, small-sized tool that allows you to discover and explore all installed fonts. It features a comfortable layout, with a list of fonts being displayed in a large, rectangular window (that can be manipulated via the toolbar), along with settings and options. Font lists can be conveniently exported to HTML and PDF format for a better view, as well as printed, previewed and saved as a font list configuration file. FindThatFont! Screenshots: FindThatFont! - fonts viewer FindThatFont! - fonts viewer More about FindThatFont!... FindThatFont! - a handy tool to discover and explore your installed fonts Ever wondered how the text looks like? FindThatFont! is a tool that allows you to take a look at all fonts installed on your computer, to explore the range of fonts installed on your computer, and to pick a preferred one for presentations, homework, or various projects. FindThatFont! was designed to be small-sized. It opts for a clean layout, with a simplified toolbar which features a menu with basic settings and customization options for your fonts. The list of fonts can be easily explored and picked out - a pleasant yet a little bit time-consuming procedure that won't frustrate you, thanks to the unlimited font searching option, and the possibility to hide fonts you don't use. FindThatFont! doesn't install any additional files on your computer - it's a self-contained freeware, light-weight and fully-functional. Both the.font file and the.ini file formats are supported. Some advanced options enable you to increase and decrease the size of displayed text, adjust text fonts according to their class, add a customized text sample, view results in real time, as well as group fonts by class and print the font list. FindThatFont! can export the list of fonts to HTML and PDF format, as well as preview and save it as a font list configuration file. A snippet of useful text is also introduced on each font-list item with the custom text option. The tool is easy to use and is recommended for use with Windows 10, 8 and 7, both desktop and mobile.Q: Order by CreatedAt DESC where id is null I have created a model which stores some "fraud entries" when a user is detected as a fraud. Therefore, in this particular model, I need

#### **What's New in the?**

FindThatFont! is a small-sized application that displays all installed fonts on your computer, giving you the possibility to explore them and pick a preferred one for presentations, homework, or various projects. It features a bunch of practical customization settings for those who want to tweak a font's aspect and write personalized text to find out how it looks like in different styles. Quick setup and clean interface The tool gets unwrapped fast and with minimal assistance, since the setup wizard doesn't have special options. Concerning the interface, FindThatFont! opts for a large, rectangular window with a clear-cut structure, where your installed fonts are automatically discovered at startup and displayed in a list. Customize view options and look up fonts You can explore this list and find out how text looks like written in various fonts, as well as double-click any entry to edit the font list or hide any unwanted font. The size of displayed text can be increased or decreased, while text can be emphasized with bold, italic or uppercase effects. There's also a basic search tool available in the main panel, enabling you to look up fonts and view results in real time (as you type). The ones you like best can be added to a favorites list for quick access by clicking on a star icon next to the entry. Save the fonts list and write personalized text FindThatFont! lets you export the list with the name and preview of all fonts to HTML format to get a better view. The list of fonts can also be printed, previewed and saved as a font list configuration file (.ini format) to later import later. You can edit class names and descriptions or hide them from the list, group fonts by class, automatically refresh the list, replace the sample text with your own, show tooltips on the font list and text on toolbar buttons, as well as customize the foreground and background colors. Straightforward and decent fonts viewer To wrap it up, FindThatFont! delivers a solution for exploring the range of fonts installed on your machine, and it comes in handy for users passionate about typography. FindThatFont! Review – Find that perfect font! FindThatFont! is a simple and fast app for displaying and managing fonts. It's small and perfect if you just want to find a font or customize it. It uses a default font as its sample text. You can try different fonts with the same sample text. If you like a font, simply

# **System Requirements:**

-1GHz CPU -5GB RAM -1GB VRAM -DirectX9 graphics card -5.1 surround sound system -DVD drive -Internet connection -Windows XP or Windows Vista Screenshots: Gameplay: System Requirements:-1GHz CPU-5GB RAM-1GB VRAM-DirectX9 graphics card-5.1 surround sound system-DVD drive-Internet connection-Windows XP or Windows VistaGameplay: -GTA San Andreas:

Related links:

[http://placacpub.yolasite.com/resources/MicroStudio-Crack--With-Key-](http://placacpub.yolasite.com/resources/MicroStudio-Crack--With-Key-PCWindows.pdf)[PCWindows.pdf](http://placacpub.yolasite.com/resources/MicroStudio-Crack--With-Key-PCWindows.pdf) [http://www.7daystobalance.com/advert/how-i-met-your-mother-folder](http://www.7daystobalance.com/advert/how-i-met-your-mother-folder-icon-2022/)[icon-2022/](http://www.7daystobalance.com/advert/how-i-met-your-mother-folder-icon-2022/) [http://prabhatevents.com/drpu-barcode-software-for-inventory-control-and](http://prabhatevents.com/drpu-barcode-software-for-inventory-control-and-retail-business-crack-registration-code-free-download-pc-windows-updated/)[retail-business-crack-registration-code-free-download-pc-windows-updated/](http://prabhatevents.com/drpu-barcode-software-for-inventory-control-and-retail-business-crack-registration-code-free-download-pc-windows-updated/) <https://kuchawi.com/wp-content/uploads/2022/07/lorben.pdf> [http://aocuoieva.com/freeradio-crack-serial-number-full-torrent-pc-windows](http://aocuoieva.com/freeradio-crack-serial-number-full-torrent-pc-windows-latest/)[latest/](http://aocuoieva.com/freeradio-crack-serial-number-full-torrent-pc-windows-latest/) [http://www.wellbeingactivity.com/2022/07/04/spotlight-on-windows-crack](http://www.wellbeingactivity.com/2022/07/04/spotlight-on-windows-crack-activator-download-x64/)[activator-download-x64/](http://www.wellbeingactivity.com/2022/07/04/spotlight-on-windows-crack-activator-download-x64/) [http://petronilleremaury.com/wp-content/uploads/2022/07/Brightworks\\_Image](http://petronilleremaury.com/wp-content/uploads/2022/07/Brightworks_Image_Converter__Crack___Download_Latest_2022.pdf) [\\_Converter\\_\\_Crack\\_\\_\\_Download\\_Latest\\_2022.pdf](http://petronilleremaury.com/wp-content/uploads/2022/07/Brightworks_Image_Converter__Crack___Download_Latest_2022.pdf) [https://parisine.com/wp](https://parisine.com/wp-content/uploads/2022/07/DigitalClock__Crack_MacWin.pdf)[content/uploads/2022/07/DigitalClock\\_\\_Crack\\_MacWin.pdf](https://parisine.com/wp-content/uploads/2022/07/DigitalClock__Crack_MacWin.pdf) <http://www.bayislistings.com/gamemode-crack-winmac/> <https://www.sb20ireland.com/advert/dv-mixer-pro-crack-free-download/> <http://increate.net/hs-timesync-2-35-crack-with-serial-key-download-for-pc/> [https://www.dejavekita.com/upload/files/2022/07/Pr8mGtjC9eAv9hE6d6GG\\_04](https://www.dejavekita.com/upload/files/2022/07/Pr8mGtjC9eAv9hE6d6GG_04_5898d99a33ca9c2991f47bf042cb80e7_file.pdf) [\\_5898d99a33ca9c2991f47bf042cb80e7\\_file.pdf](https://www.dejavekita.com/upload/files/2022/07/Pr8mGtjC9eAv9hE6d6GG_04_5898d99a33ca9c2991f47bf042cb80e7_file.pdf) [https://socialtak.net/upload/files/2022/07/Su9mvd3HD6wp58oQpwlq\\_04\\_4c1ef](https://socialtak.net/upload/files/2022/07/Su9mvd3HD6wp58oQpwlq_04_4c1ef89ee082d0ce1a4531e93aa7948d_file.pdf) [89ee082d0ce1a4531e93aa7948d\\_file.pdf](https://socialtak.net/upload/files/2022/07/Su9mvd3HD6wp58oQpwlq_04_4c1ef89ee082d0ce1a4531e93aa7948d_file.pdf)

<https://www.vibocasa.com/wp-content/uploads/2022/07/berteli-1.pdf> [https://www.wcdefa.org/advert/drivecrypt-5-6-0-crack-activator-download](https://www.wcdefa.org/advert/drivecrypt-5-6-0-crack-activator-download-final-2022/)[final-2022/](https://www.wcdefa.org/advert/drivecrypt-5-6-0-crack-activator-download-final-2022/) [https://elsm.ch/advert/remote-camera-monitoring-ghost-crack-free-pc-](https://elsm.ch/advert/remote-camera-monitoring-ghost-crack-free-pc-windows/)

[windows/](https://elsm.ch/advert/remote-camera-monitoring-ghost-crack-free-pc-windows/)

[http://fitnessbyava.com/wp-content/uploads/2022/07/Orbital\\_Mechanics.pdf](http://fitnessbyava.com/wp-content/uploads/2022/07/Orbital_Mechanics.pdf) [https://buyfitnessequipments.com/2022/07/04/portable-greenfoot-crack-for](https://buyfitnessequipments.com/2022/07/04/portable-greenfoot-crack-for-pc-2022/)[pc-2022/](https://buyfitnessequipments.com/2022/07/04/portable-greenfoot-crack-for-pc-2022/)

<https://blu-realestate.com/bear-crack-win-mac/>